# The musicography Package: Symbols for Music Writing with pdflatex

Andrew A. Cashner<sup>∗</sup>

May 21, 2018

Font packages for pdflatex only provided a limited range of musical symbols. The lilyglyphs package uses Lilypond's fonts, but requires lualatex. This package makes available the most commonly used symbols in writing about music in a way that can be used with pdflatex and looks consistent and attractive. It includes accidentals, meters, and notes of different rhythmic values.

This package builds on the approach used in the harmony package, where the symbols are taken from the MusiXTeX fonts. But it provides a larger range of symbols and a more flexible, user-friendly interface written using xparse.

### **Contents**

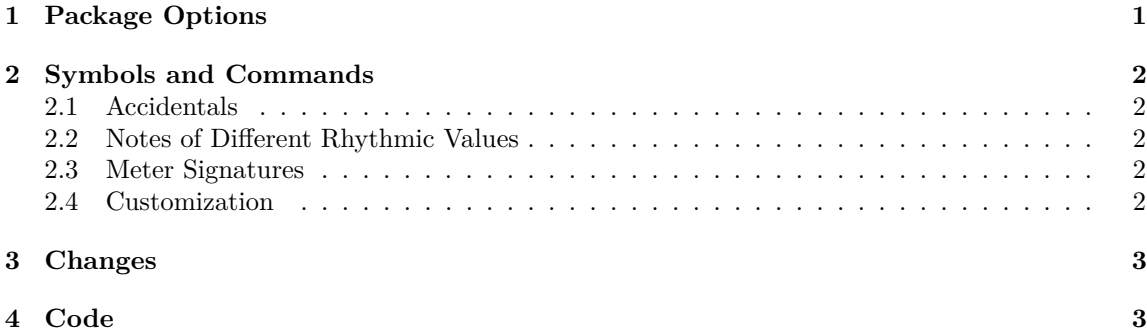

## <span id="page-0-0"></span>**1 Package Options**

To use the package, write \usepackage{musicography} in your preamble. If you are also using this author's semantic-markup package, musicography will automatically redefine the commands for accidentals in the other package.

The bigger option provides larger font sizes that match better with certain fonts.

The \musNumFont command allows you to change the font of the numerals used. For example, if using the ebgaramond font package, it looks better if you do this:

\renewcommand{\musNumFont}[1]{\liningnums{#1}}.

<sup>∗</sup>[andrewacashner@gmail.com](mailto:andrewacashner@gmail.com)

# <span id="page-1-0"></span>**2 Symbols and Commands**

#### <span id="page-1-1"></span>**2.1 Accidentals**

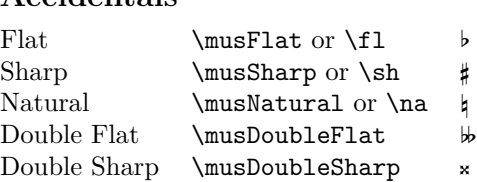

#### <span id="page-1-2"></span>**2.2 Notes of Different Rhythmic Values**

Commands are available using modern (United States) note names; in several cases there are also aliases for older note names.

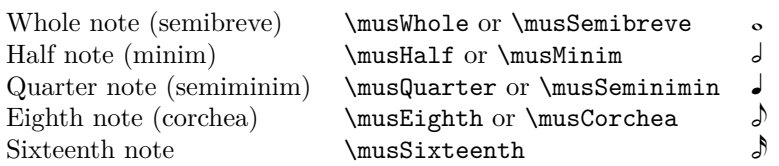

A dot may be added to any of the above by adding Dotted to the end of the command. For example:

Dotted whole note \musWholeDotted % Dotted quarter note  $\text{QuarterDotted}$ . ‰

#### <span id="page-1-3"></span>**2.3 Meter Signatures**

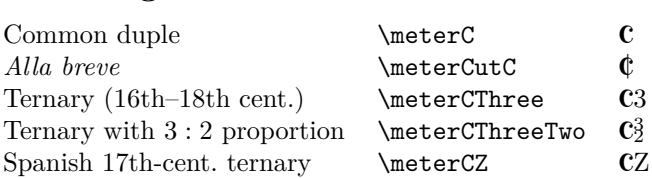

For other time signatures, use \musMeter{}{}. The command \musFigures is an alias for \musMeter that can be used for notating figured bass. Both commands take two arguments and stack the arguments vertically.

#### <span id="page-1-4"></span>**2.4 Customization**

It would be a simple matter of using \newcommand or \let to create aliases for these commands, say, for British usage (such as **\quaver**).

LATEX programmers may wish to use the package's internal commands directly to access more symbols from the fonts or fine-tune their appearance. See \musSymbol and \musAccidental in the code listing below.

# <span id="page-2-0"></span>**3 Changes**

2018/05/21 Override semantic-markup's \fl, \sh, \na commands if it is loaded 2017/10/31 Corrected glyph used for \musHalf and documented \musMeter and \musFigures 2017/08/29 First version on CTAN

2017/04/12 Created

## <span id="page-2-1"></span>**4 Code**

\NeedsTeXFormat{LaTeX2e} \ProvidesClass{musicography}[2018/05/21 Symbols for music writing with pdflatex] % Copyright 2017 Andrew A. Cashner, andrewacashner@gmail.com % This work may be distributed and/or modified under the % conditions of the LaTeX Project Public License, either % version 1.3 of this license or (at your option) any % later version. % The latest version of this license is in % http://www.latex-project.org/lppl.txt % and version 1.3 or later is part of all distributions % of LaTeX version 2005/12/01 or later. % % This work has the LPPL maintenance status 'maintained'. % The Current Maintainer of this work is Andrew A. Cashner. % This work consists of the package file musicography.sty % and the documentation file musicography.tex. % CHANGE LOG % 2018-05-21 Override semantic-markup's \fl, \sh, \na commands if it is loaded % 2017-10-31 Corrected glyph for \musHalf and documented % \musMeter and \musFigures % 2017-08-29 First version on CTAN % 2017-04-12 Created \newif\ifLargeFont \LargeFontfalse \DeclareOption{bigger}{\LargeFonttrue} \ProcessOptions\relax \RequirePackage{xparse} \ifLargeFont \newfont{\musFont}{musix13}

```
\newfont{\musFontBig}{musix16}
    \newfont{\musFontLarge}{musix20}
\else
    \newfont{\musFont}{musix11}
    \newfont{\musFontBig}{musix13}
    \newfont{\musFontLarge}{musix16}
\fi
% Font for numbers in \musStack
% Could redefine to use lining figures, math mode, sans-serif, etc.
% Example for ebgaramond: \renewcommand{\musNumFont}[1]{\liningnums{#1}}
\NewDocumentCommand{\musNumFont}{}{}
% Print a music symbol from the \musFont, specifying space before, after, and
% baseline adjustment
% #1 optional font command (default: \musFont)
% #2 kern before
% #3 raisebox value
% #4 kern after
% #5 symbol code (e.g., \symbol{4})\NewDocumentCommand{\musSymbol}{ O{\musFont} m m m m }{%
    {#1\kern#2\raisebox{#3}{#5}\kern#4}%
}
% Accidentals
% #1 symbol command for accidental
\NewDocumentCommand{\musAccidental}{ m }{%
    \musSymbol[\musFontLarge]{0.1em}{0.5ex}{-0.1pt}{#1}%
}
\NewDocumentCommand{\musFlat} {}{\musAccidental{\symbol{90}}}
\NewDocumentCommand{\musDoubleFlat} {}{\musAccidental{\symbol{91}}}
\NewDocumentCommand{\musSharp} {}{}{\musAccidental{\symbol{92}}}
\NewDocumentCommand{\musDoubleSharp}{}{\musAccidental{\symbol{93}}}
\NewDocumentCommand{\musNatural} {}{\musAccidental{\symbol{94}}}
% Shorthand accidental commands
% These commands are defined differently in the semantic-markup package,
% so LaTeX will use musicography commands instead
\@ifpackageloaded{semantic-markup}{%
    \label{thm:main} $$\RenewDocumentCommand{\f1}{f}\musFlat\\RenewDocumentCommand{\sh}{}{\musSharp}
    \RenewDocumentCommand{\na}{}{\musNatural}
}{%
    \NewDocumentCommand{\If}{\musFlat}\NewDocumentCommand{\sh}{}{\musSharp}
    \NewDocumentCommand{\na}{}{\musNatural}
```

```
}
% Print a composite music symbol of a notehead plus stem
% #1 Symbol musSymbol command for notehead
\NewDocumentCommand{\musStemmedNote}{ m }{%
    \musSymbol{0.05em}{0.5ex}{0.2em}{#1\musStem}%
}
% Stemmed note plus flag
% #1 symbol command for base note
% #2 symbol command for flag
\NewDocumentCommand{\musFlaggedNote}{ m m }{%
    \musSymbol{0.05em}{0.5ex}{0pt}{#1\musStem}%
    \musSymbol{0pt}{0pt}{0.9em}{#2}%
}
% Note plus dot
% #1 \musSymbol command for note to be dotted
\NewDocumentCommand{\musDottedNote}{ m }{#1\musDot}
\NewDocumentCommand{\musStem}{}{%
    \musSymbol{0.955em}{0.55ex}{0pt}{\symbol{16}}%
}
\NewDocumentCommand{\musSegno}{}{%
    \musSymbol{0.55em}{-0.4ex}{1.5em}{\symbol{86}}%
}
\NewDocumentCommand{\musDot}{}{%
    \musSymbol{-0.2em}{-0.5ex}{0.7em}{\symbol{24}}%
}
\NewDocumentCommand{\musWhole}{}{%
    \musSymbol{0.05em}{0.5ex}{1.35em}{\symbol{9}}%
}
\NewDocumentCommand{\musHalf}{}{%
    \musStemmedNote{\symbol{8}}%
}
\NewDocumentCommand{\musQuarter}{}{%
    \musStemmedNote{\symbol{7}}%
}
\NewDocumentCommand{\musEighth}{}{%
    \musFlaggedNote{\symbol{8}}{\symbol{40}}%
}
\NewDocumentCommand{\musSixteenth}{}{%
    \musFlaggedNote{\symbol{8}}{\symbol{41}}%
}
```

```
\NewDocumentCommand{\musWholeDotted}{}{%
```

```
\musDottedNote{\musWhole}%
}
\NewDocumentCommand{\musHalfDotted}{}{%
   \musDottedNote{\musHalf}%
}
\NewDocumentCommand{\musQuarterDotted}{}{%
   \musDottedNote{\musQuarter}%
}
\NewDocumentCommand{\musEighthDotted}{}{%
   \musDottedNote{\musEighth}%
}
\NewDocumentCommand{\musSixteenthDotted}{}{%
   \musDottedNote{\musSixteenth}%
}
% Command to stack numerals
% Adapted from harmony.sty's \ueber command
\newdimen\tmpdima
\newdimen\tmpdimb
\newdimen\tmpdimc
\newdimen\tmpdimd
\newdimen\tmpdime
\newbox\nbxa
\newbox\nbxb
\newbox\nbxc
\newbox\nbxd
\newbox\nbxe
\newbox\nbxf
\newbox\nbxg
\newbox\nbxh
\newbox\nbxi
\NewDocumentCommand{\musStack}{ m m }{%
   \setbox\nbxi=\hbox{%
        \setbox\nbxa=\hbox{\scriptsize{\musNumFont{#1}}}%
        \setbox\nbxb=\hbox{\scriptsize{\musNumFont{#2}}}%
        \ifdim\wd\nbxa>\wd\nbxb%
        \tmpdima=\wd\nbxa%
        \else%
        \tmpdima=\wd\nbxb%
        \fi%
        \setbox\nbxa=\hbox to \tmpdima{%
            \scriptsize\hss{\musNumFont{#1}}\hss}%
        \setbox\nbxb=\hbox to \tmpdima{\scriptsize\hss{%
            \musNumFont{#2}}\hss}%
        \lower0.3ex\copy\nbxb%
```

```
\kern-\wd\nbxb%
        \raise0.8\ht\nbxb%
        \box\nbxa%
    }%
    \unhbox\nbxi%
}
% Meter symbols
% #1 symbol code for meter sign
\NewDocumentCommand{\musSymbolMeter}{ m }{%
    \raisebox{0.58ex}[8pt][2pt]{%
        {\kern-1pt\musFontBig\raisebox{0.3ex}{#1}\kern0.3em}%
    }%
}
% Meter that combines \meterC with numerals (e.g., C3 C3/2)
\NewDocumentCommand{\meterCplus}{ m }{\meterC{}\kern-0.7pt#1}
% Numeric meter signatures (e.g., 3/4)
% #1 number on top
% #2 number on bottom
\NewDocumentCommand{\musMeter}{ m m }{%
    \musStack{#1}{#2}\kern0.05em
}
% Same command used for figured bass
\NewDocumentCommand{\musFigures}{}{\musMeter}
\NewDocumentCommand{\meterC}{}{%
    \musSymbolMeter{\symbol{83}}%
}
\NewDocumentCommand{\meterCutC}{}{%
    \musSymbolMeter{\symbol{82}}%
}
% Ternary meters used in 16th--18th c. music
\NewDocumentCommand{\meterCThree}{}{%
    \meterCplus{\musNumFont{3}}%
}
\NewDocumentCommand{\meterCThreeTwo}{}{%
    \meterCplus{\musStack{3}{2}}%
}
% Ternary meter used in 17th-century Spanish music
\NewDocumentCommand{\meterCZ}{}{%
    \meterCplus{Z}%
}
% Aliases for older note names
\NewDocumentCommand{\musSemibreve} {}{\musWhole}
```
 $\label{thm:main} $$\NewDocumentCommand{\musMinim} $$ \NewDocumentCommand{\musMinim} $$$  $\label{thm:main} $$\NewDocumentCommand{\musSemiminim} $$ \NewDocumentCommand(\musSemiminim} $$$  $\label{thm:main} $$\NewDocumentCommand{\musCorchea} $$ \NewDocumentCommand{\musCorchea} $$$ \NewDocumentCommand{\musSemibreveDotted} {}{\musWholeDotted}<br>\NewDocumentCommand{\musMinimDotted} {}{\musHalfDotted}  $\W$ ewDocumentCommand{\musMinimDotted}  $\verb+\NewDocumentCommand{\musSeminiminimDotted} {}{\musQuarterDotted}$  $\verb+\NewDocumentCommand{\musCorcheabotted} {}{musEighthDotted}$ 

\endinput